erpose that the experimental contract of the experimental contract of the experimental contract of the experimental contract of the experimental contract of the experimental contract of the experimental contract of the exp

## https://www.100test.com/kao\_ti2020/277/2021\_2022\_\_E8\_BF\_9B\_ E5\_BA\_A6\_E7\_AE\_A1\_E7\_c41\_277589.htm erpendixth experiments and the ERP set of the ERP set of the ERP set of the ERP set of the ERP set of the ERP set of the ERP set of the ERP set of the ERP set of the ERP set of the ERP set of the ERP set of the ERP set of

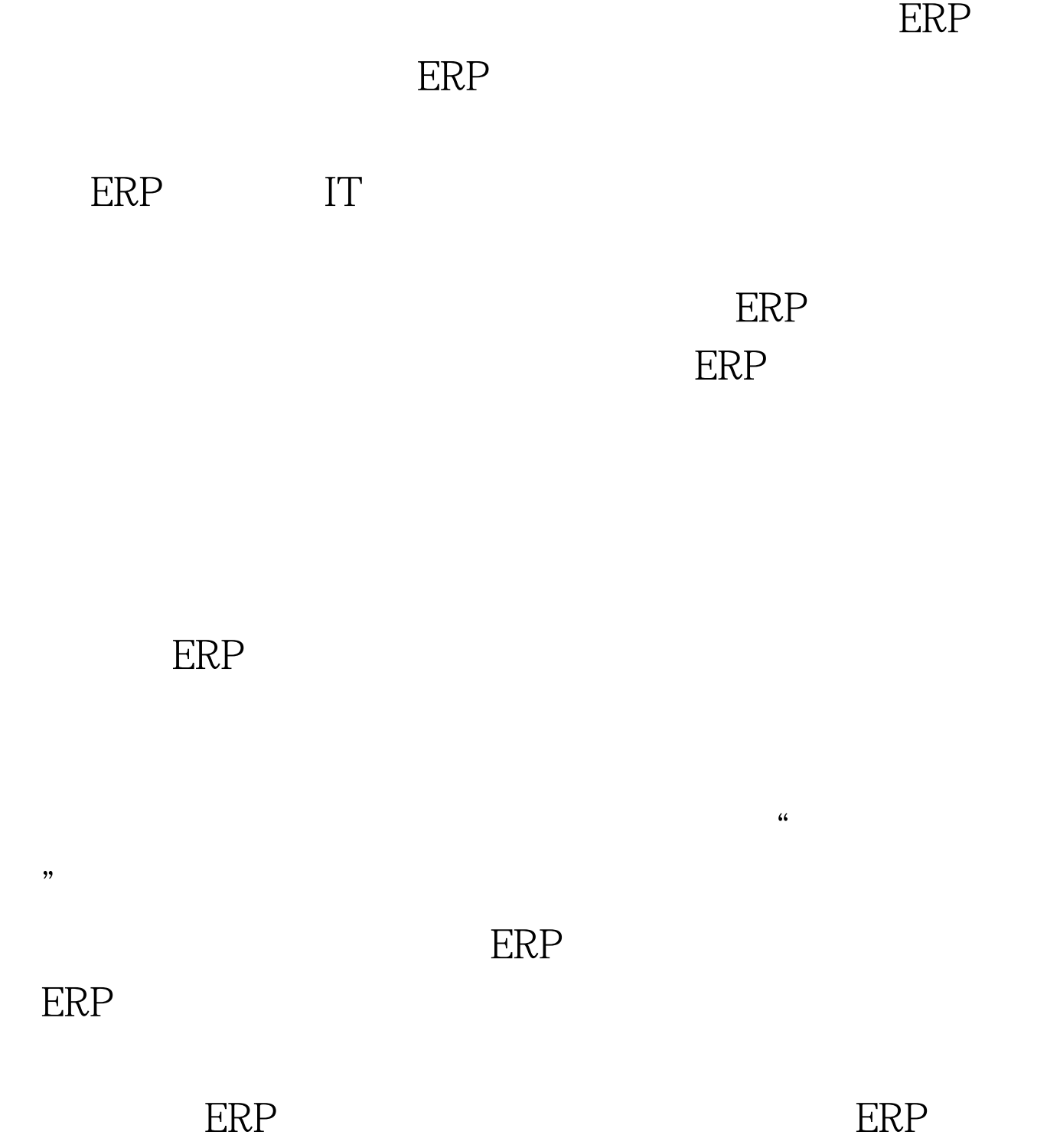

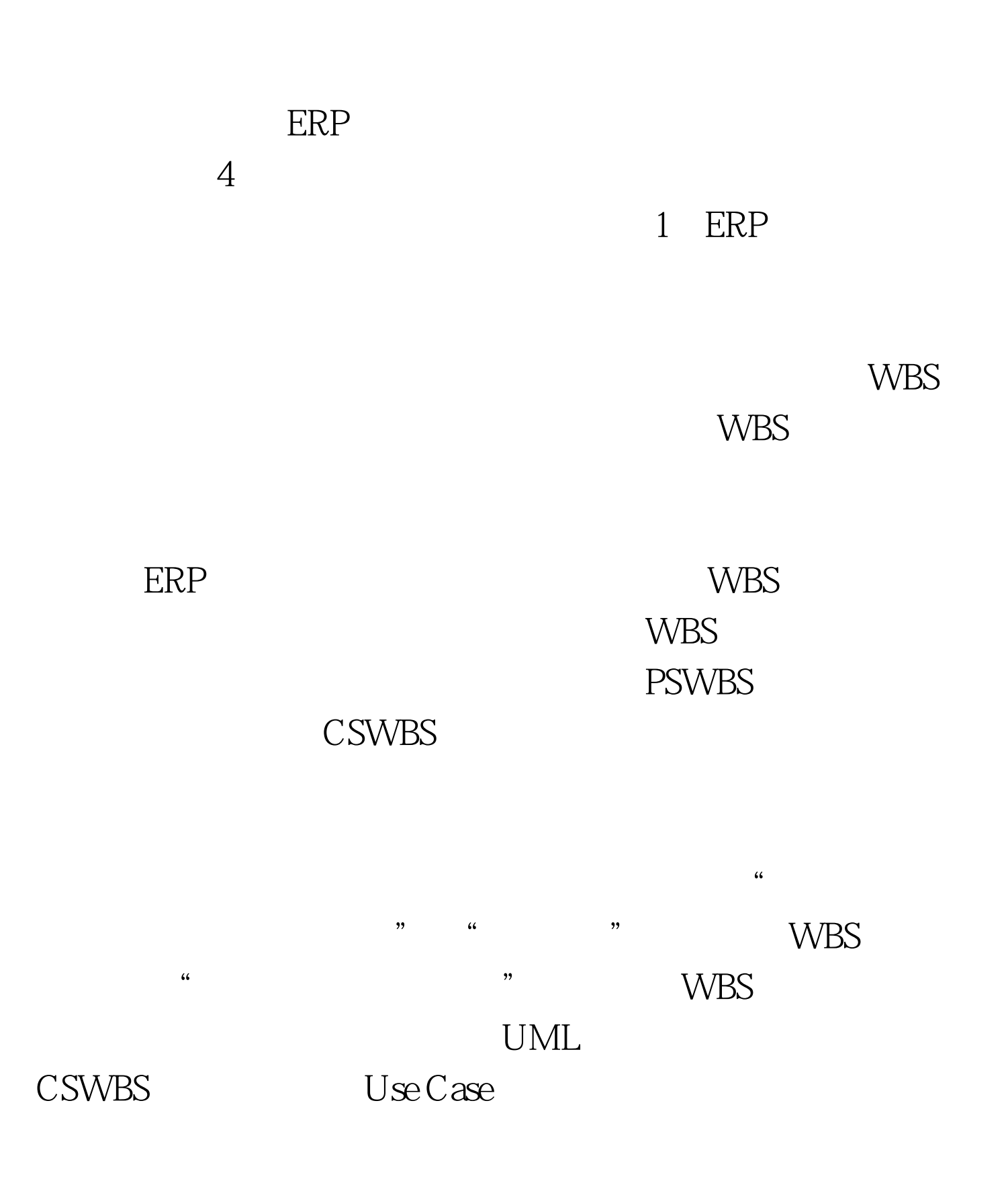

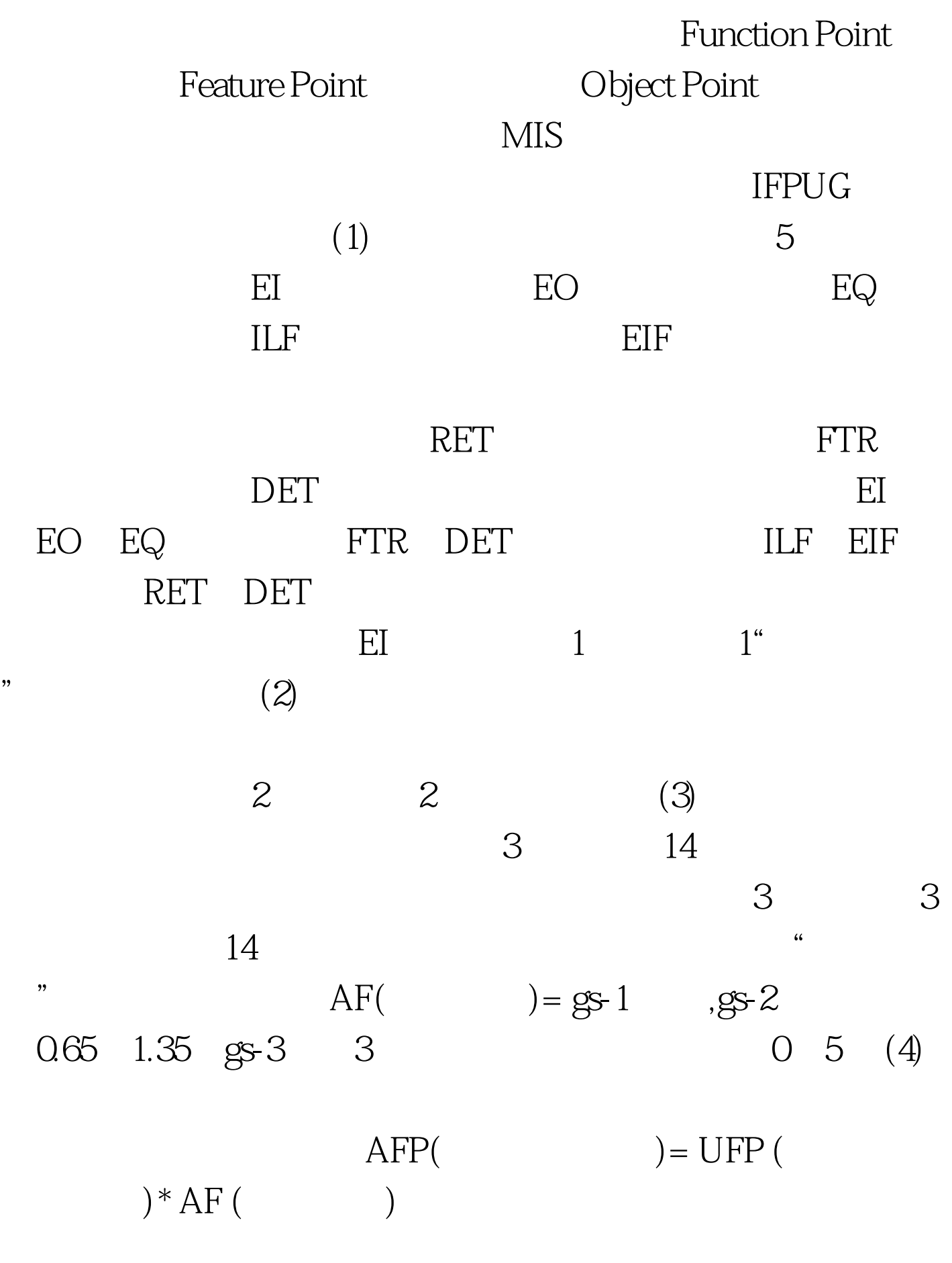

, and the HBM set of the HBM set of  $\mathbb{R}$ 

## COCOMO

 $IBM$ 

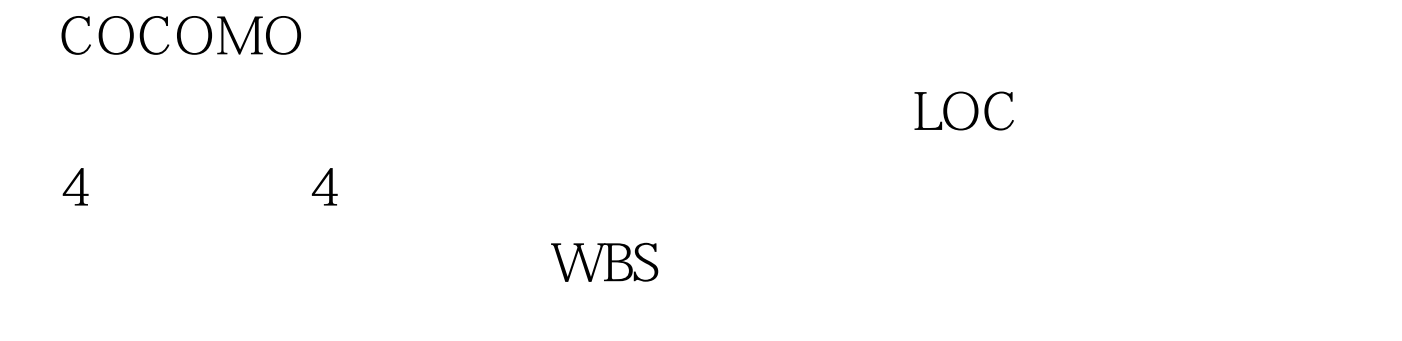

 $\frac{1}{\sqrt{2\pi}}$ 

 $100Test$ www.100test.com